## 限时断网禁视频让电脑自废武功 PDF转换可能丢失图片或格

https://www.100test.com/kao\_ti2020/179/2021\_2022\_\_E9\_99\_90\_E 6\_97\_B6\_E6\_96\_AD\_E7\_c100\_179440.htm

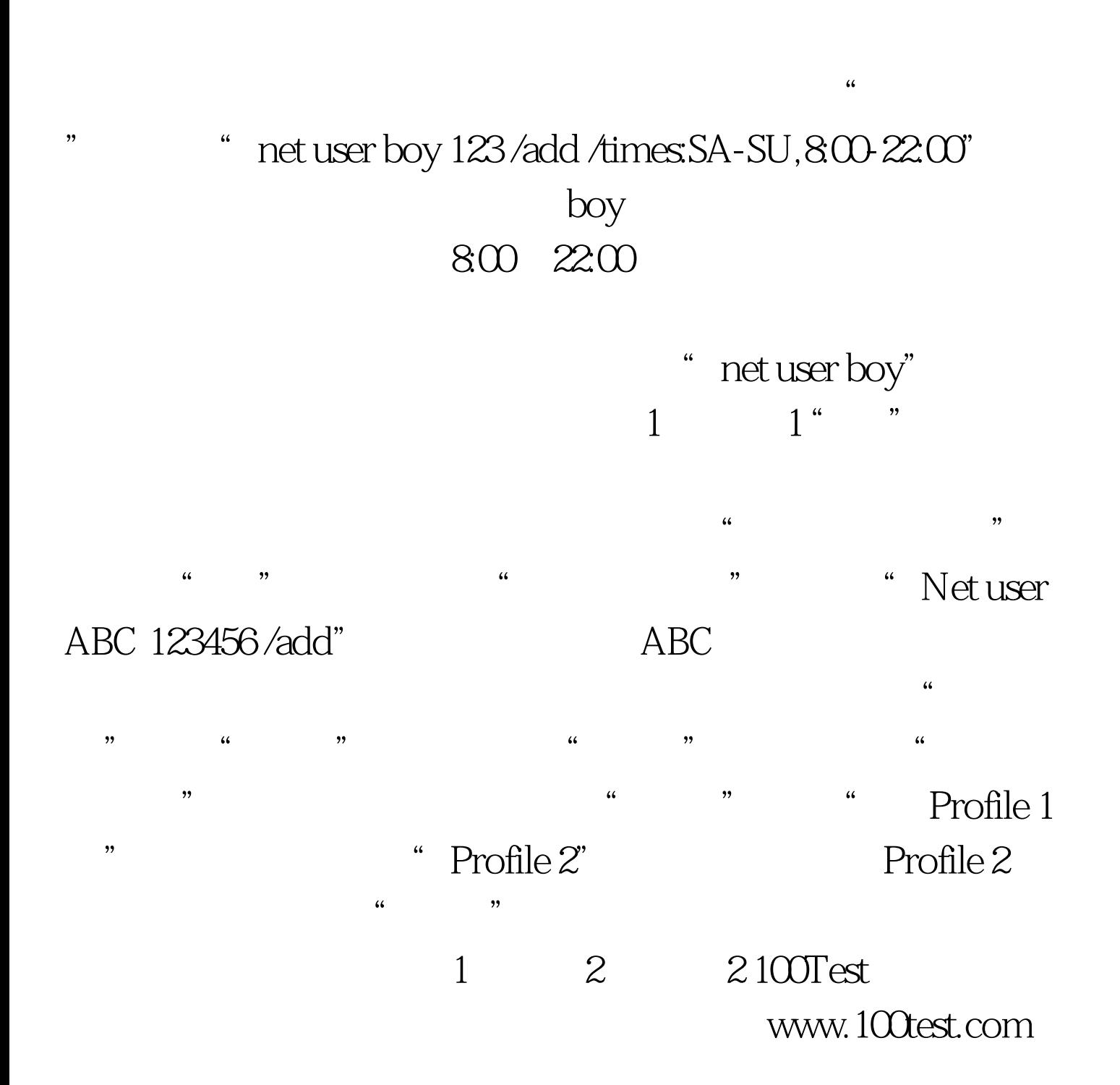